初めて PC-98 を触ったのは、第 1 回目の話に書いたとおり、学校の授業だったが、 そのパソコンは起動するとMS-DOS上で動作するランチャーが表示されるよう になっており、一太郎などの項目が表示されていた。また、授業で使用したアプリ ケーションは一太郎、花子、Lotus1-2-3 だったので、パソコンに詳しくなかった当初 の自分は、すべてのパソコンには一太郎と花子と Lotus1-2-3 が入っていて、文書は 一太郎、お絵かきは花子、こづかい帳みたいなことは Lotus1-2-3 を使うものだと思 っていた。

初めて購入したパソコン Canbe (9821cx)には、一太郎や Lotus1-2-3 などの項目は 見当たらなかった。それどころか、学校のパソコンと起動したときの画面構成が明 らかに違う。Canbe (9821cx) の OS は Windows3.1 だったが 98 ランチというNECが 開発したランチャーが起動されるようになっていた。

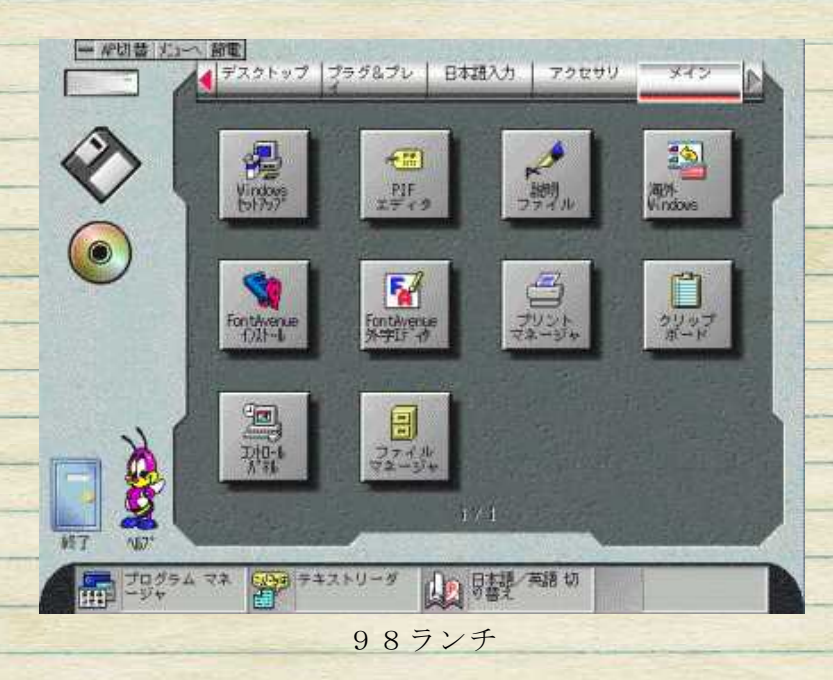

今思うとこの98ランチは、それなりに優れたランチャーだったと思う。画面上部 には、アクセサリなどのグループが表示され、下部には起動中のアプリケーション が表示されている。個人的には Windows8 のスタートメニューよりもましなのでは? と思う。最新のWindowsにも対応した98ランチを作ればいいのに・・・。 購入したパソコンの Canbe (9821cx)には一太郎や Lotus1-2-3 は入っていなかった が、MS-Works という家庭向け Office のようなソフトが入っていた。ワープロや表計 算を少し触ってみたが、やはり一太郎や Lotus1-2-3 といった専門ソフトの方が優れ ていた。ある日、Work のワープロ機能で、文書中に簡単な地図を入れたいと思い、 罫線で地図を書こうとしたのだが、Woks の罫線では地図を書くことはできなかった。 知人のワープロや一太郎では線が書けたのに Woks は使えないなと思い、一太郎プ レインストールのPCにしなかったことを公開していた。

他にも Canbe には98TVや98プレイヤーなどマルチメディア向けアプリケー ションも入っていたが、これについては別の機会に書こうと思う。

<sup>04 「</sup>CanBe に入っていたソフト」